## "Supersache für den schnellen Austausch"

Minimalistisch, direkt, schnell: Der Chat mit einem Kollegen kann so manche Mail ersetzen. "click2call" macht's möglich: Chatten per PC. Seit September kann der neue Service über Savvy geordert werden. Rund 900 EnBW'ler nutzen ihn bereits. Das wissen wir von Björn Runzheimer, der das System mit seinen Kollegen betreut. "Das ist eine Supersache für den schnellen Austausch", sagt er. Der Vorteil des Chats gegenüber der E-Mail: Man könne wegen des weniger ofiziellen Charakters auf Anrede und Signatur verzichten; das spare Zeit. Außerdem verringere man mit Chatten das E-Mail-Aufkommen. In Zukunft soll mit dem gleichen Tool auch Telefonieren möglich sein – im Büro und unterwegs. Dazu wird ein Headset am Laptop angeschlossen. Die Kontaktdaten des gewünschten Gesprächspartners klickt man am PC an. Bestellen und nutzen kann "click2call" jeder Mitarbeiter, der über ein Telefon des Herstellers Cisco verfügt.

dem Leitstand des Heizkraftwerks Stuttgart-Münster.<br>
r habe natürlich eine E-Mail-Adresse, "aber ich kann.<br>
in dem Leitzter dem Artikler der Stutten dem Artikler dem Artikler der Artikler der Artikler der Artikler der Er habe natürlich eine E-Mail-Adresse, "aber ich kann nicht jeden Tag in meine Mailbox schauen". Und er fügt hinzu: "Ich brauche das auch gar nicht." Es seien etwa fünf Mails, die er am Tag bekommt. Darauf schriftlich zu antworten, kommt für ihn nicht in Frage. Er zieht es vor, die Person direkt anzusprechen.

**X** E-MAIL

Für Führungskräfte in den Kraftwerken ist das mit der direkten Ansprache hingegen manchmal ein Problem, meint Franz Robert, Produktionsleiter in Stuttgart-Münster. 192 Mitarbeiter gehören zu seinem Team. Sie arbeiten im Schichtdienst und sind daher nie alle gleichzeitig da. "Also muss ich zum Teil Anweisungen per E-Mail erteilen." Was für ihn einen entscheidenden Nachteil hat: "Gerade bei komplizierten Themen ist es schwierig, immer den richtigen Ton zu treffen." Genau das ist das Problem: So sehr die schnelle Kommunikation unter Kollegen geschätzt wird – die E-Mail hat ihre Grenzen. Hans-Joachim Petzky von der Netze BW in Ludwigsburg bringt es auf den Punkt: "In den meisten Fällen wäre ein direktes Gespräch wesentlich fruchtbarer."

### Wo die E-Mail an Grenzen stößt

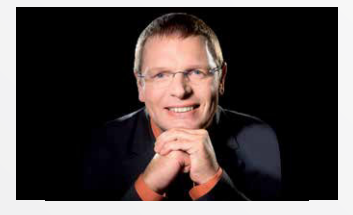

医异体性麻痹性麻痹性麻痹 医第二

1. Rufen Sie Ihre Nachrichten nur noch blockweise zu festen Zeiten ab! Wenn Sie in Ihrem Mail-Programm dann noch die Posteingangssignale abstellen, können Sie sich für den Rest des Tages ungestört auf Ihre Arbeit konzentrieren und werden nicht ständig unterbrochen.

## 2. Missbrauchen Sie Ihren Posteingang nicht als To-do-Liste!

… ist der E-Mail-Knigge der Netze BW überschrieben. Er enthält sinnvolle Tipps für alle, die E-Mails schreiben und empfangen, also nicht nur für die NETZ-Kollegen. Zu finden ist er ist im Intranet-ABC unter "E" wie "E-Mail-Knigge".

Legen Sie in Ihrem Posteingang Ordner an, in die Sie Mails einsortieren können. Hilfreich sind temporäre Ordner, die Sie nach der Bearbeitung eines Projekts komplett als "erledigt" archivieren können. Ihr Posteingang sollte am Ende Ihres Arbeitstags immer leer sein.

### 3. Verarbeiten Sie Ihre E-Mails sofort, anstatt sie nur zu sichten!

Weitere Infos gibt's im Intranet. Einfach "click2call" in der Adresszeile eingeben und bestätigen.

 Löschen Sie Mails, die keine für Sie wichtigen Informationen enthalten. Nachrichten, für deren Bearbeitung Sie nicht zuständig sind, können Sie umgehend weiterleiten. E-Mails, die Sie nur zur Kenntnis nehmen müssen, speichern Sie in einem entsprechenden Ordner ab. Wenn Sie eine Anfrage in fünf Minuten bearbeiten können, tun Sie das sofort. Aufgaben dagegen, die mehr Zeit benötigen, terminieren Sie und tragen sie in Ihren Kalender oder Ihre To-do-Liste ein.

### 1. So viel wie nötig, so wenig wie möglich

Verteiler zielgenau und möglichst klein; cc sparsam verwenden. Oder einfach mal zum Telefon greifen oder rübergehen zum Kollegen und das Thema schnell und unbürokratisch klären.

### 2. Sprechende Betreffzeile

Betreff so formulieren, dass aus ihm der Gegenstand der Mail und die Erwartungshaltung des Absenders klar hervorgeht.

### 3. Übersichtliche Botschaft

Aufzählungen statt Fließtext, wenn möglich, Änderungen farblich markieren, Kettenmail in Stichpunkten zusammenfassen.

### 4. Spreu vom Weizen trennen

Cc-Mails automatisch per Sortierfunktion in Unterordner verschieben lassen oder durch andere Schriftfarbe kenntlich machen.

### 5. Konsequent

Nur auf Mails reagieren, die direkt (also nicht cc) an einen gerichtet sind. Bei großem Mail-Aufkommen Cc-Mails ungelesen löschen.

# Tipps für entspanntes E-Mailen …

## … vom Profi

## … von Kolleginnen und Kollegen

Folgende Tipps wurden im Rahmen der "Team"-Umfrage mehrfach genannt:

Jürgen Kurz hat den Bestseller "Für immer aufgeräumt – auch digital" geschrieben und berät im deutschsprachigen Raum Unternehmen aller Branchen und Größenordnungen. Auf seiner Webseite www. fuer-immer-aufgeraeumt. de gibt es kostenlose Tipps als Download.

Suchen sie sich aus den fünf Tipps

Für immer aufgeräumtauch digital

der Kollegen Ihren Favoriten raus und mailen Sie ihn bis zum 30. Januar an redaktion@enbw.com. Unter den Teilnehmern verlosen wir zehn Exemplare des Buchs von Jürgen Kurz "Für immer aufgeräumt – auch digital".

Wie gehen wir mit der E-Mail-Flut um? Was können wir ändern? Was ist sinnvoll? Was hat sich bewährt? Diskussion und Information gehen weiter – im Blog im Intranet: #E-Mails

## Die Diskussion geht weiter

Die Tipps beziehen sich auf formale Dinge wie Anrede, Signatur und Grußformel, auf den Verteiler, die Betreffzeile und darauf, was wie sinnvollerweise per Mail kommuniziert wird. Ganz wichtig: klare und knappe Inhalte und Botschaften. Worum geht es? Am besten nur ein Thema pro E-Mail. Ist eine Rückmeldung erwünscht? Bis wann? Wer sollte was bis wann tun?

## So viel wie nötig, so wenig wie möglich …